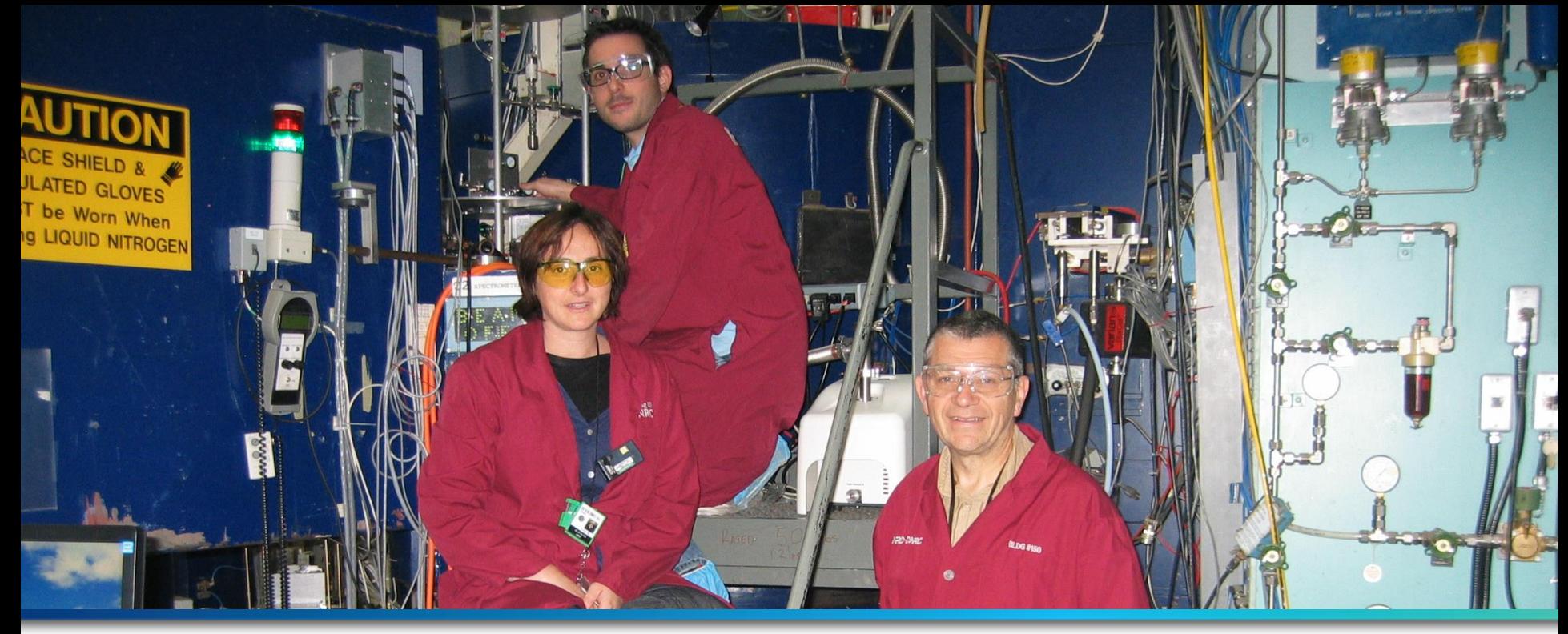

#### **Managing Neutron Beam Scans at the Canadian Neutron Beam Centre**

Mark Vigder

2015 Oct. 18

Canadian Nuclear Laboratoires Nucléaires Laboratories Canadiens

UNRESTRICTED / ILLIMITÉ -1-

### **Canadian Neutron Beam Centre**

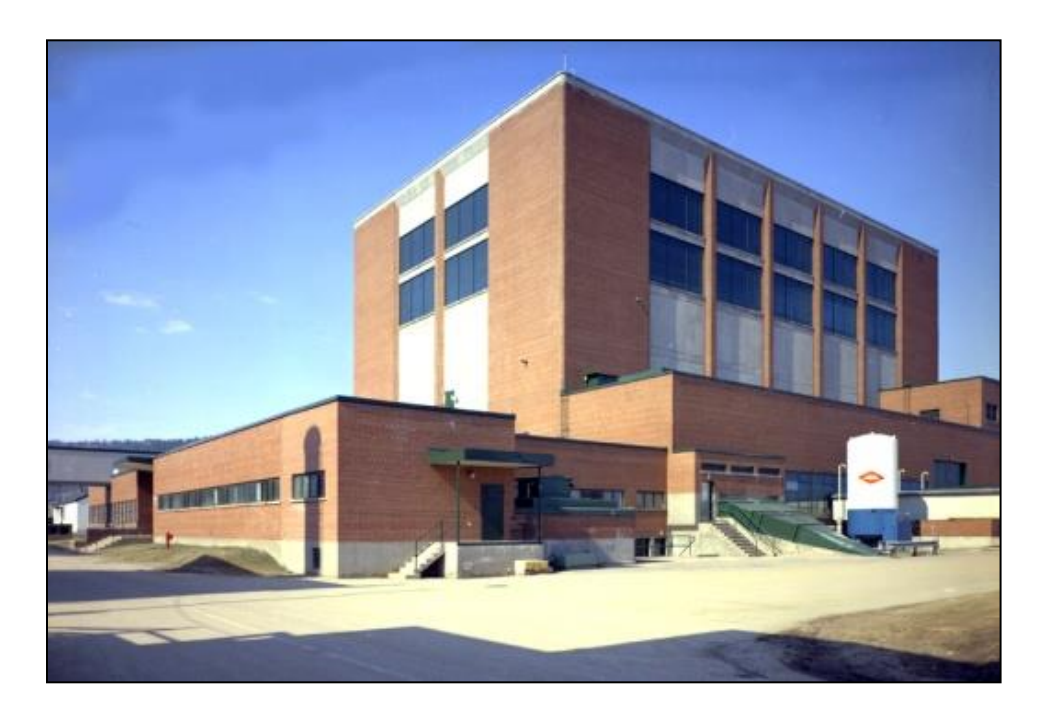

NRU: Canada's multipurpose research reactor

Six beam lines:

- Powder Diffractometer
- Polarized Beam
- Triple-Axis Spectrometers
- Reflectometer
- Stress-Scanning Diffractometer

Ancillary equipment:

- Cryostats
- Furnaces
- Monochromaters
- Filters
- etc.

#### <http://www.cnl.ca/en/home/facilities-and-expertise/nru/default.aspx>

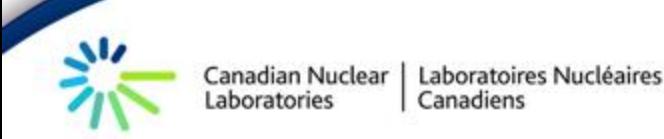

### **Experiment Control**

Sample space involves many independent variables:

- location, duration, magnetic fields, temperature, stress, background measurements, sample changes, beam focus, energy levels ....
- An experiment may involve scanning at thousands of points within the sample space.
- During the experiment, scientists:
- Specify the points in sample space
- Sequence the points
- Run sequences of points
- Modify and rerun the sequences
- Organize the data into data sets for analysis

### **Experiment Control**

Issues to address:

- Minimize the paradigm shift
	- There's 30 years of experience in the current system
- Identical software on all beam lines
	- Differences between beam lines addressed through configuration mechanisms
- Low learning curve for the basic functionality
	- Many visiting scientists come for days/weeks
	- Must be able to work independently

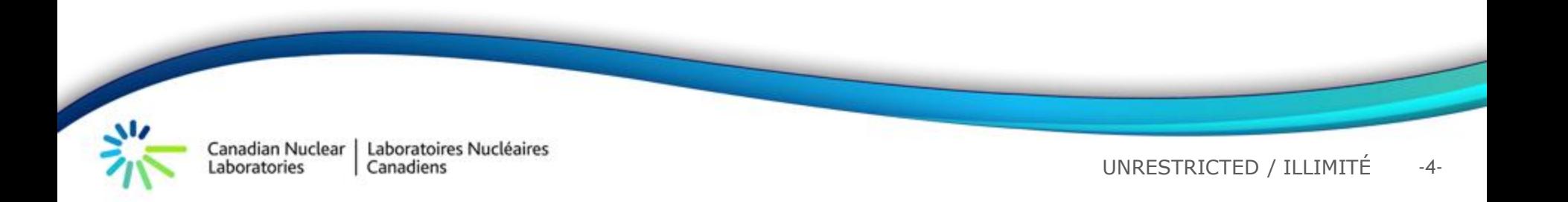

# **Managing the scans...**

- Formalize the concept of 'scan' using a basic algebra:
	- Scans defined in terms of set theory
	- Set of operators for building scans (sequence, dot product, multiply, interleave, ...
	- e.g.,
		- step $(Q, \ldots)$  | bq $(\ldots)$
		- ((step(PHI,...) ^ m flip('up', 'down') ^ d flip('up'))) \* step(TEMP,...)
- Repository:
	- templates of commonly used scan types (stepping, background, texture, polarized scans...)
	- User defined templates

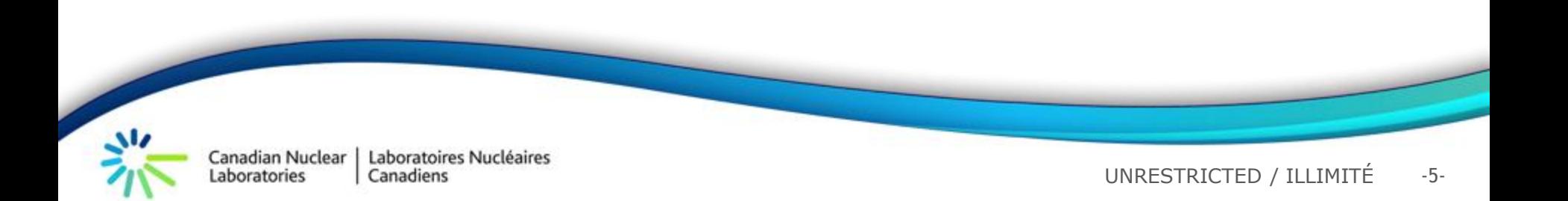

# **Managing the scans**

- User database
	- One per experiment
	- Each record defines a scan
	- Records are constructed by instantiating templates and combining using scan algebra
- Execution sequence
	- Expression to select and sequence records from the scan database
	- Basic operators for sequencing, repeating, e.g.:
		- (5-30), 99\*10, (50-40)
	- Organize the acquired data for analysis

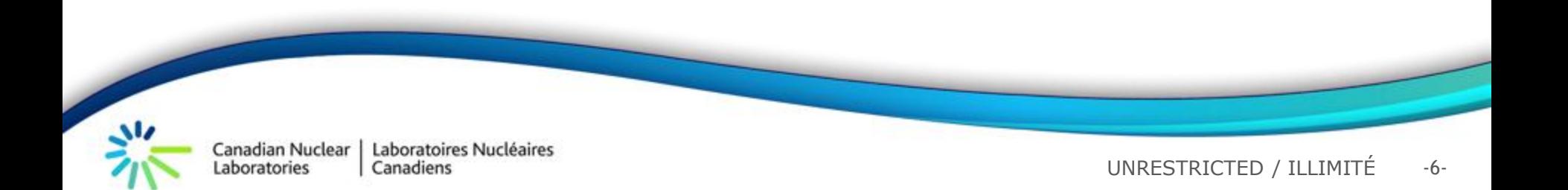

# **Managing the scans**

#### Scan template repository

- Templates of scanning techniques
- Common + user defined
- Relatively stable

#### Scan database

- One db per experiment
- Instantiate and combine templates
- Frequently modified, even during
	- experiment

#### Scan Sequence

- Expression to select and sequence records from the database
- Organize acquired data

Canadian Nuclear Laboratoires Nucléaires Laboratories Canadiens

#### **Implementation**

- EPICS Based control system
- Identical system deployed on all beam lines
- Scan algebra implemented in the Python language:
	- Python operators redefined as scan algebra operators
- Repository:
	- Templates are parameterized Python functions
	- Users can build their own templates
- Database
	- Usually quite simple, spreadsheet suffices
	- Ability to add Python scripting
- GUI for selecting and sequencing records from the database

#### •Thanks to:

• Lee Cusick, Dave Dean, Ron Donaberger, Tim Whan

### •Questions?

• ... and answers!

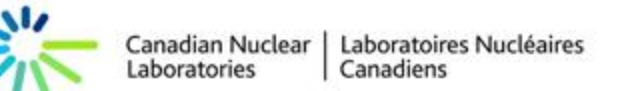